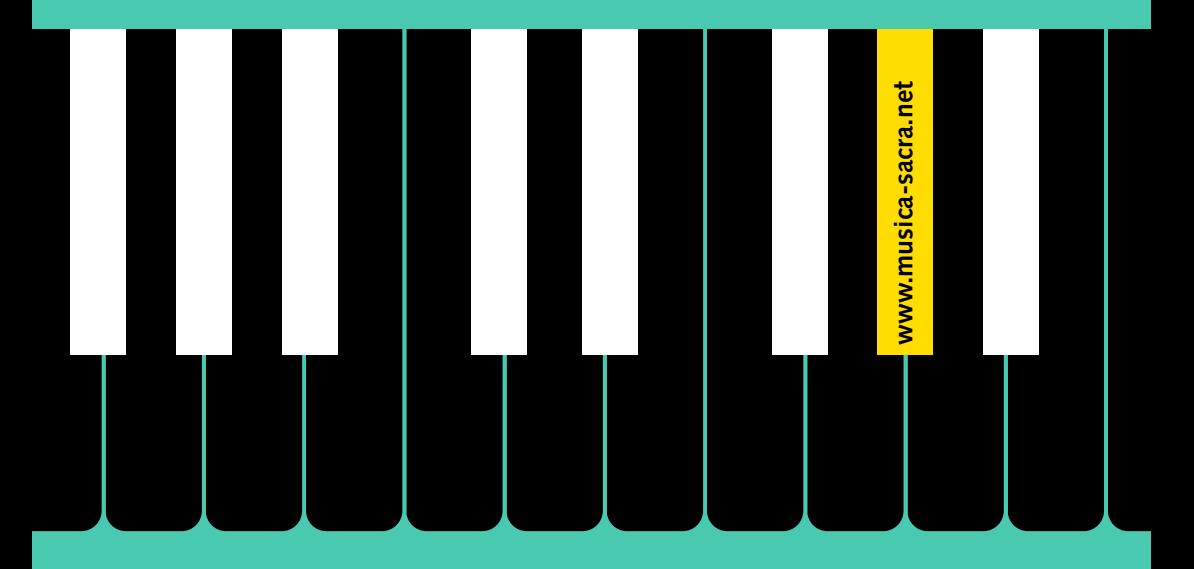

**Musica liturgica e diritto d'autore**

*Rilevamento delle esecuzioni musicali protette dal diritto d'autore*

stato luglio 2023 Stato luglio 2023

 $r$  $k$ 

Römisch-Katholische Zentralkonferenz der Schweiz Conférence centrale catholique romaine de Suisse<br>Conférence centrale catholique romaine de Suisse<br>Conferenza centrale cattolica romana della Svizzera Conferenza centrala catolica romana da la Svizra

Evangelisch-reformierte Kirche Schweiz Église évangélique réformée de Suisse

# *La musica – la lingua universale che tocca il cuore*

#### **Salvaguardare i diritti dei compositori e degli autori**

La musica assume un ruolo importante durante le funzioni liturgiche e Znei festeggiamenti della comunità religiosa. Dietro le opere musicali ci sono le autrici e gli autori – persone che si impegnano con il loro lavoro per la varietà culturale e liturgica; esse compongono i brani musicali o scrivono i testi dei canti liturgici, che vengono poi eseguiti dai cori parrocchiali; queste persone hanno il diritto di essere risarcite da parte degli utenti per il proprio lavoro creativo.

#### **Gestione semplice grazie ai contratti collettivi**

L'uso di opere musicali e di altre opere soggette al diritto d'autore è regolato da disposizioni legali. Per semplificare ai Comuni parrocchiali e alle Parrocchie i rilevamenti necessari per stabilire le indennità spettanti alle autrici e agli autori, la Conferenza centrale cattolica romana della Svizzera RKZ e la Chiesa evangelica riformata in Svizzera (CERiS) hanno stipulato dei contratti collettivi con la società di gestione del diritto d'autore SUISA.

I Comuni parrocchiali e le Parrocchie collaborano nei rilevamenti riguardanti il diritto d'autore fornendo le informazioni necessarie. Le comunità sono pertanto obbligate a trasmettere tali informazioni per poter devolvere adeguatamente le indennità riscosse alle persone che ne hanno diritto.

#### **La vostra collaborazione è indispensabile**

A partire dal 2011 più di 700 comunità parrocchiali evangeliche-riformate e cattoliche romane si sono registrate presso Musica Sacra e notificano regolarmente le opere eseguite durante le funzioni liturgiche. Le ringraziamo per la loro collaborazione e ci rallegriamo se anche altri Comuni parrocchiali e

altre Parrocchie si vorranno registrare sul sito web **[www.musica-sacra.net](https://www.musica-sacra.net/it/)**

# *Grazie!*

# *Così si fa*

### **Que doit-on relever?**

Sono da rilevare tutte le esecuzioni musicali effettuate durante le funzioni liturgiche e le altre manifestazioni comunitarie. Sono considerate esecuzioni musicali per esempio il canto comunitario, la musica strumentale, le esecuzioni dei gruppi giovanili, i brani solistici, ma anche i preludi e gli intermezzi di musica organistica. Ne fanno parte:

- le opere di compositori/compositrici, di autori/autrici e di elaboratori/ elaboratrici fino a 70 anni dopo la loro morte
- le composizioni rielaborate di opere originali, anche se i rispettivi autori sono morti da oltre 70 anni; in tal caso va indicato il nome di chi ha rielaborato, rispettivamente arrangiato l'opera originale.
- le opere eseguite solo parzialmente, p.es. all'inizio e alla fine delle funzioni liturgiche.

### **Che cosa non va rilevato?**

- il canto comunitario (gli inni cantati dalla comunità)
- l'accompagnamento d'organo durante il canto comunitario (incluse le esecuzioni introduttive e quelle finali)
- le opere di autori/autrici morti/e più di 70 anni fa

### **Chi effettua il rilevamento?**

Tutti i Comuni parrocchiali, rispettivamente tutte le Parrocchie o le istituzioni ecclesiastiche, designano una persona responsabile per il rilevamento e la notifica. Tale persona rappresenta l'interlocutrice (persona di riferimento) per la RKZ o il CERiS.

Possono essere registrate anche altre persone di un Comune parrocchiale/di una Parrocchia con il compito di effettuare il rilevamento indipendentemente l'una dall'altra.

# *Così si fa*

#### **Dove e come si effettua il rilevamento?**

- La registrazione delle notifiche si fa sul sito web **[www.musica-sacra.net](https://www.musica-sacra.net/it)**
- Se il Comune parrocchiale/la Parrocchia non è ancora registrato/a come utente, il nuovo annuncio si effettua nella pagina iniziale sotto la voce di menü «Non avete ancora un conto? **[Registratevi adesso!](http://www.musica-sacra.net/it/registrazione/)**».
- Se siete già registrati, potete effettuare il login con il vostro indirizzo e-mail (= nome d'utente) e la vostra parola chiave.
- Appena effettuato il login vi trovate direttamente nella pagina con la maschera d'immissione «Esecuzioni musicali».
- Sotto la voce di menü «**[Aiuto per il rilevamento](http://www.musica-sacra.net/it/aiuto-per-il-rilevamento/)**», trovate le indicazioni sul modo di procedere.

#### **Che cosa si deve fare? Quando lo si deve fare?**

- **Rilevare (di volta in volta):** vi raccomandiamo di effettuare correntemente entro breve tempo il rilevamento delle esecuzioni musicali (p.es. una volta ogni mese).
- **Inoltrare (1 x all'anno):** subito dopo la fine dell'anno la persona di riferimento vien sollecitata da parte nostra a inoltrare i rilevamenti effettuati per quanto concerne le esecuzioni musicali.

## *Siamo a vostra disposizione*

Se avete delle domande o se ricevete delle richieste da parte delle società di gestione del diritto d'autore, rivolgetevi dapprima a:

**Conferenza centrale cattolica romana della Svizzera (RKZ)** a Zurigo [info@rkz.ch,](mailto:mailto:info%40rkz.ch?subject=) tel. 044 266 12 00 [www.rkz.ch](https://www.rkz.ch/it)/it

**Chiesa evangelica riformata in Svizzera (CERiS)** a Berna [musica-sacra@evref.ch](mailto:mailto:musica-sacra%40evref.ch?subject=), tel. 031 370 25 25 [www.evref.ch/it](http://www.evref.ch/it)